## **Short-instruction DAC V3.1 / Script- und Addon- Version**

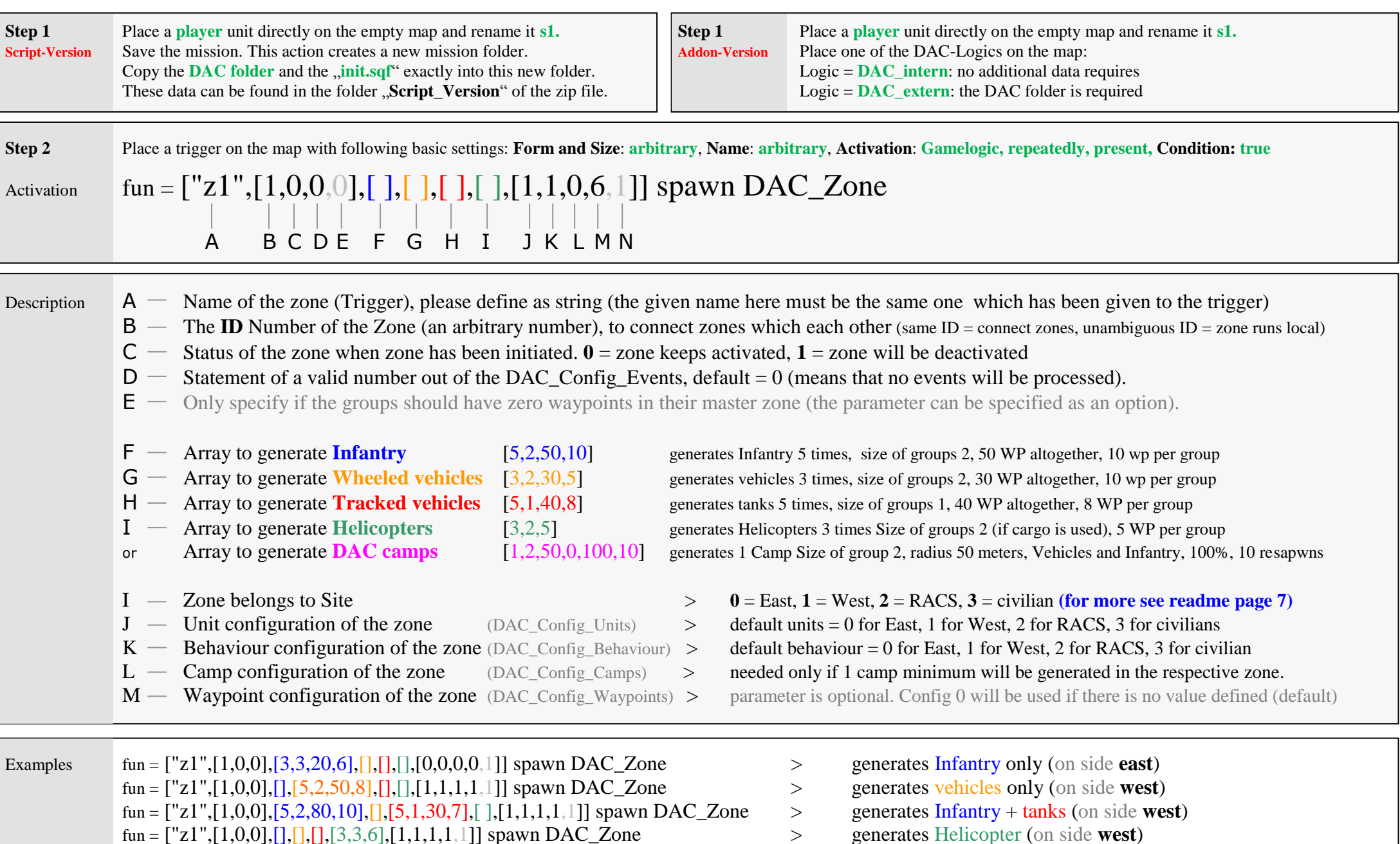

- 
- fun = ["z1",[1,0,0],[20],[],[10],[],[1,1,1,1,1]] spawn DAC\_Zone > generates WP´s only for Inf. and tanks (on side **west**)
- fun = ["z1",[1,0,0],[],[],[],[2,2,50,0,100,10],[1,1,1,1,1]] spawn DAC\_Zone > generates Camps only (on side **west**)
- fun =  $["z1", [1,0,0,0], [3,3,20,6], [3,2,20,6], [3,1,20,0,0]]$  spawn DAC\_Zone all generated groups will leave their zone forever